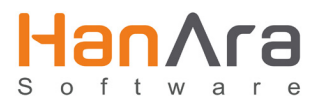

# **HanPrism**

## Process Graphic Design Course: Basic

### COURSE DESCRIPTION

Through this course you will learn how to design and modify process graphics using the GLG Graphic Builder. You will learn how to design objects, symbols, and sub drawings to create process mimics that integrate into the HanPrism system.

### WHO SHOULD TAKE THIS COURSE

This course is for HanPrism users who want to design and modify their own process graphics using the GLG Graphic Builder.

#### **PREREQUISITES**

- Basic knowledge of Microsoft Windows OS
- Working knowledge of equipment behavior and plant process flow

#### COURSE TOPICS

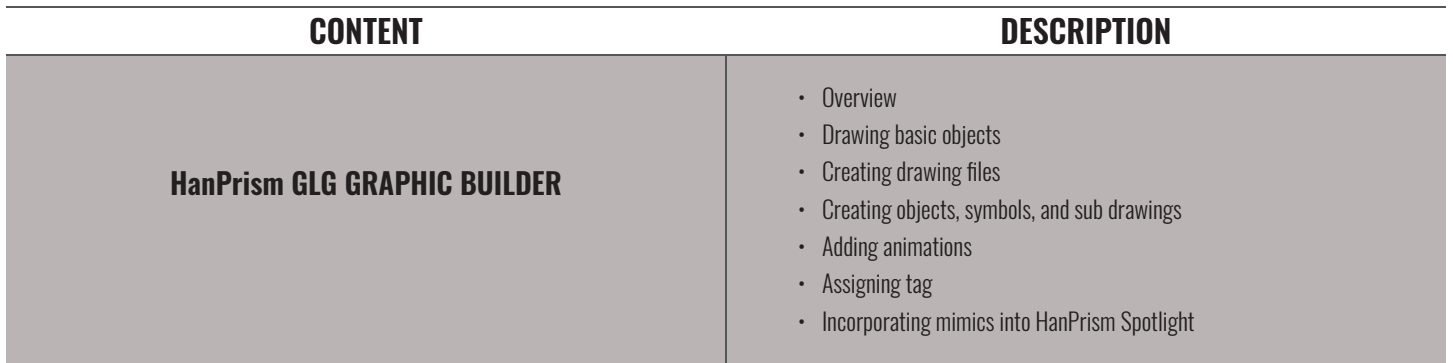